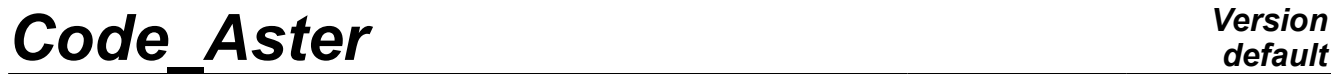

*Titre : FORMA06 - Travaux pratiques de la formation « Util[...] Date : 02/04/2013 Page : 1/3 Responsable : Samuel GENIAUT Clé : V3.02.112 Révision : 10761*

*default*

# **FORMA06 - Practical works of training "advanced Use": plate multi-fissured in tension**

### **Summarized:**

This test 2D strain plane, into quasi-static, enters the frame of the validation of postprocessings in linear elastic fracture mechanics. The plate multi-is fissured. The cracks are represented by the method X-FEM.

*Warning : The translation process used on this website is a "Machine Translation". It may be imprecise and inaccurate in whole or in part and is provided as a convenience.*

# *Code\_Aster Version*

*Titre : FORMA06 - Travaux pratiques de la formation « Util[...] Date : 02/04/2013 Page : 2/3 Responsable : Samuel GENIAUT Clé : V3.02.112 Révision : 10761*

# **1 Problem of reference**

One studies the behavior of a plate multi-fissured in tension. In order not to net cracks, the method X-FEM is used.

One considers an infinite plate in tension, comprising 2 cracks length 2a (see [Figure 1-1\)](#page-1-0).

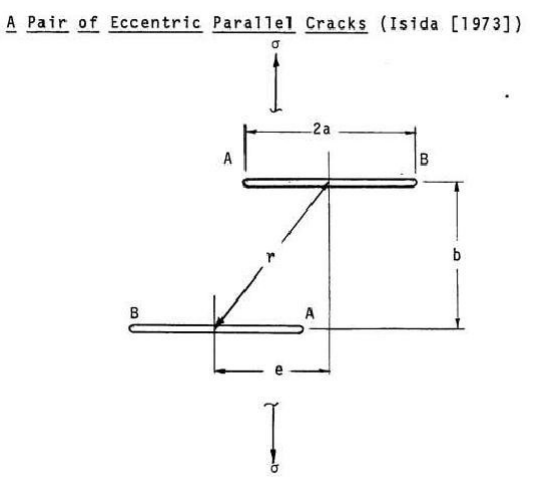

<span id="page-1-0"></span>**Figure 1-1: geometry of the problem**

One proposes to check the abacuses provided by the "Handbook of stress-intensity factors" of *G* . Sih. The factor of intensity of the stresses  $|K_I|$  at the point  $|A|$  is given by the following formula:

 $K_I^A = F\left(\frac{2}{\pi}\right)$ 2*a r , e*  $\left(\frac{e}{b}\right)$ *o*  $\sqrt{\pi}$  *a* where  $F\left(\frac{2a}{r}\right)$ *r , e*  $\left(\frac{b}{b}\right)$  is given by the graphics of [2.1 2.1-1.](#page-2-0)

## **2 Modelization A**

### **2.1 Unfolding of the TP**

Under Salomé-Méca, carry out the geometry.

One will be able to consider a plate centered in the beginning, of finished size: 2 *m* of with dimensions.

Carry out the mesh. It is pointed out that the cracks are not with a grid, one will be able to thus use a sufficiently fine structured mesh of quadrangles everywhere (algorithm  $1D =$  Wire discretization  $+$ algorithm 2D = Quadrangle).

The command file for only one horizontal crack length  $2a=0.3m$  is given: forma06a.comm, in which one applies a tractive effort to the sides "M\_haut" and "M\_bas", the rigid modes are blocked by embedding the node in bottom on the left "N\_A" and blocking the following displacement of *Y* the node in bottom on the right "N\_B". It however remains to supplement postprocessing. Realize

to card-index it commands for the following case: and  $a=0.15$  (that is to say  $b=0.4$ )  $2 a/b=0.75$  One is reminded that  $\rho=0$ 

*Warning : The translation process used on this website is a "Machine Translation". It may be imprecise and inaccurate in whole or in part and is provided as a convenience.*

*Code\_Aster Version*

*Titre : FORMA06 - Travaux pratiques de la formation « Util[...] Date : 02/04/2013 Page : 3/3 Responsable : Samuel GENIAUT Clé : V3.02.112 Révision : 10761*

*default*

each call DEFI\_FISS\_XFEM produces a crack. For 2 cracks, this command should be called twice. Also, commands POST  $K1_K2_K3$  and CALC G produce data structure of the type Counts. Yew is necessary to add command IMPR\_TABLE to display the computation results. Compare

with the solution of Handbook.

To go further, one will be able: to prolong

- the abacuses for (for example  $2a/r > 0.9$ ),  $2a/r = 1$  to study
- the smoothness of the mesh, to make
- a parametric study for (to think  $e = [0, 2b]$  of using python), to study
- other configurations (inclined cracks, addition of other cracks...). Figure

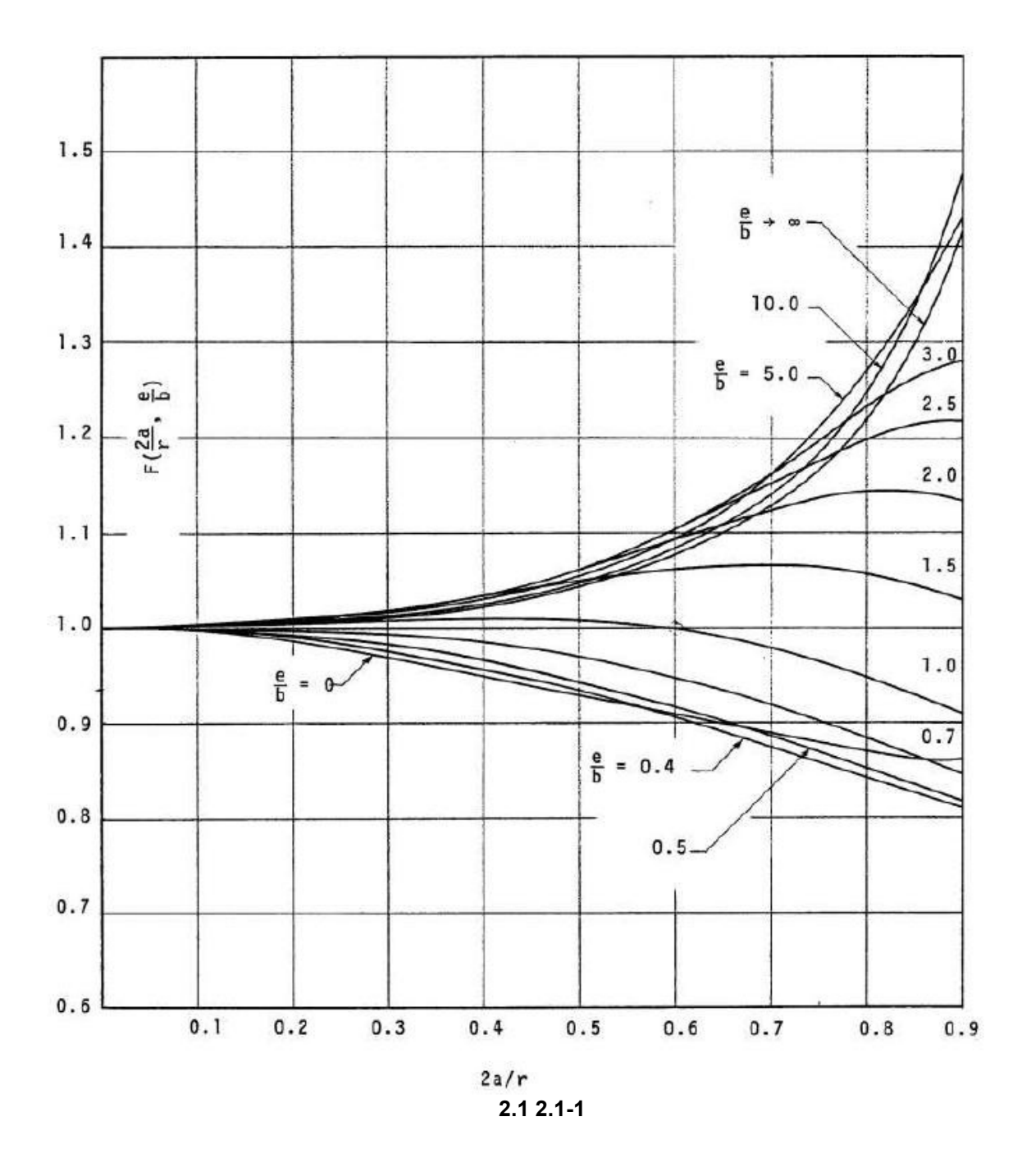

<span id="page-2-0"></span>*Warning : The translation process used on this website is a "Machine Translation". It may be imprecise and inaccurate in whole or in part and is provided as a convenience.*